# **Curso Técnico de Informática Atividade – SQL SELECT**

Prof Esp. Jonas Willian

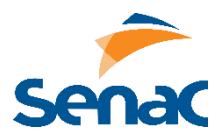

Utilize os arquivos SQL abaixo indicados para realizar as tarefas pedidas.

**ARQUIVO UNIVERSIDADE.SQL**

- Encontre a MAT dos alunos com nota em BD em 2015 menor que 5
- Encontre a MAT e calcule a média das notas dos alunos na disciplina de POO em 2015.
- Encontre quantos alunos não são de Natal.

- Mostre o nome dos professores das disciplinas AUTORIA WEB e ENGENHARIA DE SOFTWARE da Turma 1 em 2015

- Mostre o nome dos alunos que tiveram frequência acima de 80% na disciplina AUTORIA WEB.

#### **ARQUIVO LOJA.SQL**

- Pesquise os itens que foram vendidos sem desconto. As colunas presentes no resultado da consulta são: ID\_NF, ID\_ITEM, COD\_PROD E PRECO.

- Pesquise os itens que foram vendidos com desconto. As colunas presentes no resultado da consulta são: ID\_NF, ID\_ITEM, COD\_PROD, PRECO E O VALOR VENDIDO. OBS: O valor vendido é igual ao PRECO -(PRECO\*(DESCONTO/100)).

- Pesquise os itens que foram vendidos. As colunas presentes no resultado da consulta são: ID\_NF, ID\_ITEM, COD\_PROD, PRECO, VALOR\_TOTAL, DESCONTO, VALOR\_VENDIDO. OBS: O VALOR\_TOTAL é obtido pela fórmula: QUANTIDADE \* PRECO. O VALOR\_VENDIDO é igual a PRECO - (PRECO\*(DESCONTO/100)).

- Pesquise o valor total das NF e ordene o resultado do maior valor para o menor. As colunas presentes no resultado da consulta são: ID\_NF, VALOR\_TOTAL. OBS: O VALOR\_TOTAL é obtido pela fórmula: QUANTIDADE \* PRECO. Agrupe o resultado da consulta por ID\_NF.

- Pesquise o valor vendido das NF e ordene o resultado do maior valor para o menor. As colunas presentes no resultado da consulta são: ID\_NF, VALOR\_VENDIDO. OBS: O VALOR\_TOTAL é obtido pela fórmula: QUANTIDADE \* PRECO. O VALOR\_VENDIDO é igual a PRECO - (PRECO\*(DESCONTO/100)). Agrupe o resultado da consulta por ID\_NF.

- Consulte o produto que mais vendeu no geral. As colunas presentes no resultado da consulta são: COD\_PROD, QUANTIDADE. Agrupe o resultado da consulta por COD\_PROD.

- Consulte as NF que foram vendidas mais de 10 unidades de pelo menos um produto. As colunas presentes no resultado da consulta são: ID\_NF, COD\_PROD, QUANTIDADE. Agrupe o resultado da consulta por ID\_NF, COD\_PROD.

- Pesquise o valor total das NF, onde esse valor seja maior que 500, e ordene o resultado do maior valor para o menor. As colunas presentes no resultado da consulta são: ID\_NF, VALOR\_TOT. OBS: O VALOR\_TOTAL é obtido pela fórmula: QUANTIDADE \* PRECO. Agrupe o resultado da consulta por ID\_NF.

- Qual o valor médio dos descontos dados por produto. As colunas presentes no resultado da consulta são: COD\_PROD, MEDIA. Agrupe o resultado da consulta por COD\_PROD.

- Qual o menor, maior e o valor médio dos descontos dados por produto. As colunas presentes no resultado da consulta são: COD\_PROD, MENOR, MAIOR, MEDIA. Agrupe o resultado da consulta por COD\_PROD.

- Quais as NF que possuem mais de 3 itens vendidos. As colunas presentes no resultado da consulta são: ID\_NF, QTD\_ITENS. OBS: NÃO ESTÁ RELACIONADO A QUANTIDADE VENDIDA DO ITEM E SIM A QUANTIDADE DE ITENS POR NOTA FISCAL. Agrupe o resultado da consulta por ID\_NF.

### **ARQUIVO OLIMPIADAS.SQL**

- Mostrar quantos competidores ganharam a medalha de ouro no futebol masculino.
- Mostrar quantos atletas brasileiros ganharam medalha de prata
- Mostrar os anos de todos as edições ocorridas em Londres
- Mostrar o total geral de atletas dos Estados Unidos que participaram das edições ocorridas após 1990.
- Mostrar o total de medalhas ganhas pelo Brasil na edição do Rio de Janeiro em 2016.

# **ARQUIVO FILMES.SQL**

- Mostrar quantos filmes foram feitos no brasil.
- Mostrar o nome de todos os filmes em que atuou a atriz Angelina Jolie
- Mostrar o nome do filme e do diretor de todos os filmes de comédia
- Mostrar quantos filmes existem no idioma espanhol.
- Mostrar o nome do filme com o maior orçamento

# **ARQUIVO SUPERHEROIS.SQL**

- Mostrar quantos heróis cadastrados são da DC Comics.
- Mostrar o nome dos heróis que possuem durabilidade 100
- Mostrar quantos heróis tem poder de telepatia.
- Mostrar o nome de todos os poderes do Homem-Aranha.
- Mostrar o nome de todos os atributos e seus respectivos valores do Batman